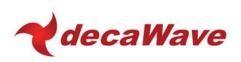

# SOURCE CODE GUIDE

DECARANGERTLS ARM SOURCE CODE

Understanding and using the DecaRangeRTLS ARM source code

Version 2.1

This document is subject to change without notice.

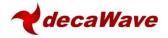

#### DOCUMENT INFORMATION

#### Disclaimer

Decawave reserves the right to change product specifications without notice. As far as possible changes to functionality and specifications will be issued in product specific errata sheets or in new versions of this document. Customers are advised to check the Decawave website for the most recent updates on this product

Copyright © 2015 Decawave Ltd

#### LIFE SUPPORT POLICY

Decawave products are not authorized for use in safety-critical applications (such as life support) where a failure of the Decawave product would reasonably be expected to cause severe personal injury or death. Decawave customers using or selling Decawave products in such a manner do so entirely at their own risk and agree to fully indemnify Decawave and its representatives against any damages arising out of the use of Decawave products in such safety-critical applications.

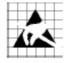

**Caution!** ESD sensitive device.

Precaution should be used when handling the device in order to prevent permanent damage

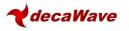

### DISCLAIMER

This Disclaimer applies to the DecaRanging RTLS-ARM source code and the DecaRanging RTLS-PC source code (collectively "Decawave Software") provided by Decawave Ltd. ("Decawave").

Downloading, accepting delivery of or using the Decawave Software indicates your agreement to the terms of this Disclaimer. If you do not agree with the terms of this Disclaimer do not download, accept delivery of or use the Decawave Software.

Decawave Software incorporates STSW-STM32046 (STM32F105/7, STM32F2 and STM32F4 USB on-the-go Host and Device library (UM1021)) software ("STM Software") provided to Decawave by ST Microelectronics ("STM") under STM's Liberty V2 software license agreement dated November 16<sup>th</sup> 2011 available <u>here</u> ("STM Software License Agreement"). Downloading, accepting delivery of or using STM Software as incorporated in Decawave Software indicates your agreement to the terms of the STM Software License Agreement and in particular the requirement that the STM Software be used only with STM microcontrollers and not with microcontrollers from any other manufacturer. If you do not wish to accept the terms of the STM Software License Agreement then you may still use the Decawave Software on the condition that you do not use the STM Software incorporated therein.

Decawave Software is solely intended to assist you in developing systems that incorporate Decawave semiconductor products. You understand and agree that you remain responsible for using your independent analysis, evaluation and judgment in designing your systems and products. THE DECISION TO USE DECAWAVE SOFTWARE IN WHOLE OR IN PART IN YOUR SYSTEMS AND PRODUCTS RESTS ENTIRELY WITH YOU.

DECAWAVE SOFTWARE IS PROVIDED "AS IS". DECAWAVE MAKES NO WARRANTIES OR REPRESENTATIONS WITH REGARD TO THE DECAWAVE SOFTWARE OR USE OF THE DECAWAVE SOFTWARE, EXPRESS, IMPLIED OR STATUTORY, INCLUDING ACCURACY OR COMPLETENESS. DECAWAVE DISCLAIMS ANY WARRANTY OF TITLE AND ANY IMPLIED WARRANTIES OF MERCHANTABILITY, FITNESS FOR A PARTICULAR PURPOSE AND NON-INFRINGEMENT OF ANY THIRD PARTY INTELLECTUAL PROPERTY RIGHTS WITH REGARD TO DECAWAVE SOFTWARE OR THE USE THEREOF.

DECAWAVE SHALL NOT BE LIABLE FOR AND SHALL NOT DEFEND OR INDEMNIFY YOU AGAINST ANY THIRD PARTY INFRINGEMENT CLAIM THAT RELATES TO OR IS BASED ON THE DECAWAVE SOFTWARE OR THE USE OF THE DECAWAVE SOFTWARE WITH DECAWAVE SEMICONDUCTOR TECHNOLOGY. IN NO EVENT SHALL DECAWAVE BE LIABLE FOR ANY ACTUAL, SPECIAL, INCIDENTAL, CONSEQUENTIAL OR INDIRECT DAMAGES, HOWEVER CAUSED, INCLUDING WITHOUT LIMITATION TO THE GENERALITY OF THE FOREGOING, LOSS OF ANTICIPATED PROFITS, GOODWILL, REPUTATION, BUSINESS RECEIPTS OR CONTRACTS, COSTS OF PROCUREMENT OF SUBSTITUTE GOODS OR SERVICES; LOSS OF USE, DATA, OR PROFITS; OR BUSINESS INTERRUPTION), LOSSES OR EXPENSES RESULTING FROM THIRD PARTY CLAIMS. THESE LIMITATIONS WILL APPLY REGARDLESS OF THE FORM OF ACTION, WHETHER UNDER STATUTE, IN CONTRACT OR TORT INCLUDING NEGLIGENCE OR ANY OTHER FORM OF ACTION AND WHETHER OR NOT DECAWAVE HAS BEEN ADVISED OF THE POSSIBILITY OF SUCH DAMAGES, ARISING IN ANY WAY OUT OF DECAWAVE SOFTWARE OR THE USE OF DECAWAVE SOFTWARE.

You are authorized to use Decawave Software in your end products and to modify the Decawave Software in the development of your end products. HOWEVER, NO OTHER LICENSE, EXPRESS OR IMPLIED, BY ESTOPPEL OR OTHERWISE TO ANY OTHER DECAWAVE INTELLECTUAL PROPERTY RIGHT, AND NO LICENSE TO ANY THIRD PARTY TECHNOLOGY OR INTELLECTUAL PROPERTY RIGHT, IS GRANTED HEREIN, including but not limited to any patent right, copyright, mask work right, or other intellectual property right relating to any combination, machine, or process in which Decawave semiconductor products or Decawave Software are used.

You acknowledge and agree that you are solely responsible for compliance with all legal, regulatory and safety-related requirements concerning your products, and any use of Decawave Software in your applications, notwithstanding any applications-related information or support that may be provided by Decawave.

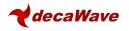

Decawave reserves the right to make corrections, enhancements, improvements and other changes to its software at any time.

Mailing address: -

Decawave Ltd., Adelaide Chambers, Peter Street, Dublin 8

Copyright (c) 01/04/2015 by Decawave Limited. All rights reserved.

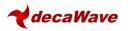

#### TABLE OF CONTENTS

| 1 | OVE   | RVIEW                                                                | 7    |
|---|-------|----------------------------------------------------------------------|------|
| 2 | DESC  | RIPTION OF DECARANGERTLS ARM CODE STRUCTURE                          | 8    |
|   | 2.1   | TARGET SPECIFIC CODE                                                 | 8    |
|   | 2.2   | Abstract SPI Driver – SPI Level code                                 | 9    |
|   | 2.3   | DEVICE DRIVER – DW1000 DEVICE LEVEL CODE                             | 9    |
|   | 2.4   | INSTANCE CODE                                                        | 9    |
|   | 2.4.1 | Operating mode – Tag                                                 | 9    |
|   | 2.4.2 | Operating mode – Anchor #0                                           | . 10 |
|   | 2.4.3 | Operating mode – Anchors #1 and #2                                   | . 11 |
|   | 2.4.4 | Operating mode – Anchor #3                                           | . 11 |
|   | 2.4.5 | Range Result                                                         | . 11 |
|   | 2.4.6 | Ranging Method                                                       | . 11 |
|   | 2.5   | TOP LEVEL APPLICATION CODE                                           | . 12 |
|   | 2.6   | FORMAT OF RANGING RESULTS AS SENT TO USB/VIRTUAL COM PORT            | . 12 |
|   | 2.7   | COMPLETE LIST OF SOURCE CODE FILES                                   | . 14 |
| 3 | RAN   | GING ALGORITHM                                                       | 15   |
|   | 3.1   | DECARANGERTLS ARM APPLICATION'S TAG/ANCHOR TWO-WAY RANGING ALGORITHM | . 15 |
|   | 3.2   | PRACTICAL CONSIDERATIONS FOR RANGING IN A REAL PRODUCT               | . 15 |
|   | 3.3   | FRAME TIME ADJUSTMENTS                                               | . 16 |
| 4 | MES   | SAGES USED IN TREK1000 TWR                                           | 17   |
|   | 4.1   | GENERAL RANGING FRAME FORMAT                                         | . 17 |
|   | 4.2   | POLL MESSAGE                                                         | . 18 |
|   | 4.3   | RESPONSE MESSAGE                                                     | . 18 |
|   | 4.4   | FINAL MESSAGE                                                        | . 18 |
|   | 4.5   | Message TIMINGS                                                      | . 19 |
|   | 4.6   | LOCATION RATES                                                       | . 21 |
| 5 | BUIL  | DING AND RUNNING THE CODE                                            | 22   |
|   | 5.1   | EXTERNAL LIBRARIES                                                   | . 22 |
|   | 5.2   | BUILDING THE CODE                                                    | . 22 |
|   | 5.3   | BUILDING CONFIGURATION OPTIONS                                       | . 22 |
| 6 | OPE   | RATIONAL FLOW OF EXECUTION                                           | 23   |
|   | 6.1   | INTRODUCTION                                                         | . 23 |
|   | 6.2   | THE MAIN APPLICATION ENTRY                                           | . 23 |
|   | 6.3   | INSTANCE STATE MACHINE                                               | . 23 |
|   | 6.3.1 | Initial state: TA_INIT                                               | . 24 |
|   | 6.3.2 | State: TA_SLEEP_DONE                                                 | . 24 |
|   | 6.3.3 | State: TA_TXPOLL_WAIT_SEND                                           | . 24 |
|   | 6.3.4 | State: TA_TXE_WAIT                                                   | . 25 |
|   | 6.3.5 | State: TA_TX_WAIT_CONF                                               | . 25 |
|   | 6.3.6 | State: TA_RXE_WAIT                                                   | . 25 |
|   | 6.3.7 |                                                                      |      |
|   | 6.3.8 |                                                                      |      |
|   | 6.3.9 | State: TA_TX_WAIT_CONF (for Final message TX)                        | . 26 |

# DecaRangeRTLS ARM Source Code Guide

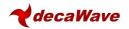

|    | 6.3.1 | 0 CONCLUSION  |    |
|----|-------|---------------|----|
| 7  | BIBLI | OGRAPHY       |    |
| 8  | DOC   | UMENT HISTORY | 28 |
| 9  | MAJ   | OR CHANGES    | 28 |
| ç  | 9.1   | Release 2.0   |    |
| ç  | 9.2   | RELEASE 2.1   |    |
| 10 | ABO   | UT DECAWAVE   | 29 |

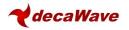

# **1** OVERVIEW

This document, "*DecaRangeRTLS ARM Source Code Guide*" is a guide to the application source code of Decawave's "TREK1000" two-way ranging RTLS demonstration application running on the ARM microcontroller on the EVB1000 development platform.

This document should be read in conjunction with the "*TREK1000 User Manual*" which gives an overview of DW1000 RTLS evaluation kit (TREK1000) and describes how to operate the DecaRangeRTLS Application.

This document discusses the source code of the DecaRangeRTLS ARM application, covering the structure of the software and the operation of the ranging RTLS demo application particularly the way the range is calculated.

Section 6 is written in the style of a walkthrough of execution flow of the software. It should give a good understanding of the basic operational steps of transmission and reception, which in turn should help integrating/porting the ranging function to customers platforms.

This document relates to the following versions: "DecaRangeRTLS ARM 2.10" application version and "DW1000 Device Driver Version 02.16.01" driver version. The device driver version information may be found in source code file "deca\_version.h", and the application version is specified in "main.c".

Figure 1 below shows the layered structure of the DecaRange RTLS application, giving the names of the main files associated with each layer and a brief description of the functionality provided at that layer.

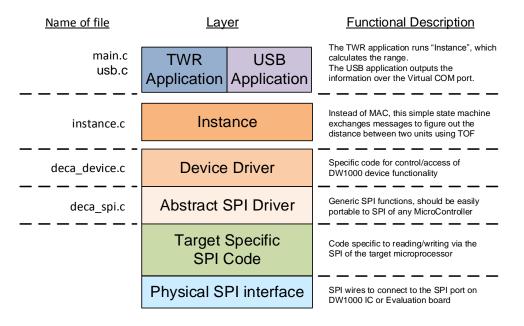

#### Figure 1: Software layers in DecaRange RTLS ARM application

The layers, functions and files involved are described in the following section.

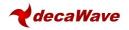

# 2 DESCRIPTION OF DECARANGERTLS ARM CODE STRUCTURE

With reference to Figure 1, the identified layers are described in more detail below.

# 2.1 Target Specific Code

The low-level ARM specific code can be found in \src\platform\ – the two files *port.c* and *port.h* define target peripherals and GPIOs which are enabled and in use i.e. SPI1 for SPI communications with DW1000, SPI2 for SPI communications with LCD, other GPIO lines for application configuration and control.

SPI1:

```
#define SPIxSPI1#define SPIx_GPIOGPIOA#define SPIx_CSGPIO_Pin_4#define SPIx_CS_GPIOGPIOA#define SPIx_SCKGPIO_Pin_5#define SPIx_MISOGPIO_Pin_6#define SPIx_MOSIGPIO_Pin_7
```

The SPI1 peripheral is used to communicate to the DW1000 SPI bus.

#### Interrupt line:

| #define | DECAIRQ             | GPIO_Pin_8           |
|---------|---------------------|----------------------|
| #define | DECAIRQ_GPIO        | GPIOA                |
| #define | DECAIRQ_EXTI        | EXTI_Line8           |
| #define | DECAIRQ_EXTI_PORT   | GPIO_PortSourceGPIOA |
| #define | DECAIRQ_EXTI_PIN    | GPIO_PinSource8      |
| #define | DECAIRQ_EXTI_IRQn   | EXTI9_5_IRQn         |
| #define | DECAIRQ_EXTI_USEIRQ | ENABLE               |
|         |                     |                      |

The DW1000 interrupt line is connected to GPIOA pin 8. Note: For MP the line is active high.

#### LCD driver:

| #define | SPIy         | SPI2        |
|---------|--------------|-------------|
| #define | SPIY_GPIO    | GPIOB       |
| #define | SPIy_CS      | GPIO_Pin_12 |
| #define | SPIY_CS_GPIO | GPIOB       |
| #define | SPIy_SCK     | GPIO_Pin_13 |
| #define | SPIY_MISO    | GPIO_Pin_14 |
| #define | SPIY_MOSI    | GPIO_Pin_15 |

The SPI2 peripheral is used to communicate with the LCD.

Application configuration switches (S1):

| #define | TA_SW1_3    | GPIO_Pin_0 |
|---------|-------------|------------|
| #define | TA_SW1_4    | GPIO_Pin_1 |
| #define | TA SW1 5    | GPIO Pin 2 |
| #define | TA_SW1_6    | GPIO Pin 3 |
| #define | TA SW1 7    | GPIO Pin 4 |
| #define | TA_SW1_8    | GPIO_Pin_5 |
| #define | TA_SW1_GPIO | GPIOC      |

Configuration switch (**S1**) is used to choose between the *Anchor* and *Tag* modes and various channel configurations. See "*TREK1000 User Manual*" for more details.

The src\compiler\compiler.h contains the standard library files which can be replaced if desired, (e.g. if one wishes to use functions optimised for smaller code size, say).

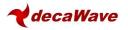

## 2.2 Abstract SPI Driver – SPI Level code

The file *deca\_spi.c* provides abstract SPI driver functions *openspi()*, *closespi()*, *writetospi()* and *readfromspi()*. These are mapped onto the ARM microcontroller SPI interface driver.

# 2.3 Device Driver – DW1000 Device Level Code

The file deca\_device\_api.h provides the interface to a library of API functions to control and configure the DW1000 registers and implement functions for device level control. The API functions are described in the *"DW1000 Device Driver Application Programming Interface (API) Guide"* document.

# 2.4 Instance Code

The instance code (in instance.c) provides a simple two-way ranging RTLS demonstration application. This instance code sits where the MAC would normally reside. For expediency in developing the ranging RTLS demonstration to showcase ranging and performance of the DW1000, the ranging RTLS demo application was implemented directly on top of the DW1000 driver API.

The two-way ranging RTLS demo application is implemented by the state machine in function *testapprun()*, called from function *instance\_run()*, which is the main entry point for running the instance code. The instance runs in different modes (*Tag* or *Anchor*) depending on the role configuration set at the application layer. The *Tag* and *Anchor* modes operate as a pair to provide the two-way ranging demo functionality between two units. In TREK single tag ranges up to 4 anchors and then a separate DecaRangeRTLS PC application can then use the ranges to calculate tag's location relative to anchors' and display on the GUI.

## 2.4.1 Operating mode – Tag

Once powered on the tag unit will try and range to 4 anchors and then go to sleep. After a period (superframe/scheduling period,  $T_{sf}$ ) it will wake up and range to 4 anchors again. The tag ranges to all 4 anchors simultaneously. It sends a Poll as a broadcast message (destination address is set to 0xFFFF), receives any responses, and then sends a Final. If no response from anchor #0 is received the Final message will not be sent.

The scheduling period is 280 ms for 110 kbps or 100 ms for 6.81 Mbps mode. This is the period from the time that the tag sends its poll, completes the ranging exchanges or times out to the same instant of sending the poll again. These scheduling period timings are related to the duration of the ranging interactions and the number of interaction slots defined for the superframe, (described below). Note that the 6.81 Mbps mode could have a faster update rate, but a 10 Hz update rate was decided and defined for the 6.81 Mbps mode superframe.

Figure 2 gives an overview of the superframe structure and the frame timings are given in Figure 6 and Figure 7.

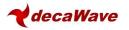

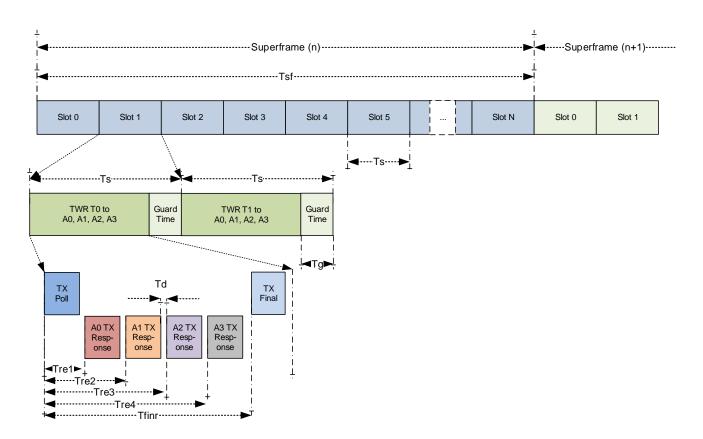

#### Figure 2: Tag TWR RTLS time profile

To support multiple tags (without interfering), we are using a TDMA approach. In our TREK example modes there are 10 slots in the superframe. Each slot is 28 ms in 110 kbps modes and 10 ms in 6.81 Mbps modes, and, as we assign one slot to each tag a maximum of 8 tags can be supported. Two slots are reserved for anchor to anchor ranging.

The anchor #0, is responsible for assigning and maintaining tags into their own slots.

#### 2.4.2 Operating mode – Anchor #0

Firstly, Anchor #0 operates to assign activity slots to each of the tags so that their ranging exchanges do not mutually interfere. Anchor #0 does this by including a sleep time adjustment value every time it responds to a tag's ranging attempt. This sleep time adjustment is calculated to position each of the tags to wake-up in a separate slot, based on their address (#0 to #7).

Secondly, Anchor #0 reports the results of all ranging exchanges via its USB port. It does this by listening for and receiving time-of-flight results that the other anchors embed in their response messages, and gathering these along with its own calculated TOF results, before sending the a full set of ranging results for each tag to and attached PC via its USB port.

Anchor #0 also starts anchor to anchor ranging, which is used for auto-positioning feature. Last two slots of the superframe are used for this. Anchor #0 initially ranges to anchors #1 and #2 and then anchor #1 ranges to anchor #2. The resultant six ranges are outputted over the USB so that the anchor positions relative to each other can be calculated.

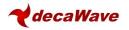

#### 2.4.3 Operating mode – Anchors #1 and #2

Anchor #1 and #2 are involved in tags to anchor ranging and also anchor to anchor ranging.

#### 2.4.4 Operating mode – Anchor #3

Anchor #3 is only involved in the tag to anchor ranging. It ignores any anchor to anchor ranging messages.

#### 2.4.5 Range Result

The ranging results are output via the USB port. Tags will report any ranges results it receives from the anchors it ranges with, as returned to it by the anchor's Response message.

All the anchor will report ranges they calculate for the tags that range with them, but also any range reports they receive from other anchors (all will receive TOFs inside the response messages). No frame filtering is used so any messages on the air can be received.

#### 2.4.6 Ranging Method

The ranging method uses a set of three messages to complete two-round trip measurements from which the range is calculated. As messages are sent and received the *DecaRangeRTLS* ARM application retrieves the message send and receive times from the DW1000. These transmit and receive timestamps are used to work out a round trip delay and calculate the range. Figure 3 shows the arrangement and general operation of the two-way ranging as implemented by the DecaRangeRTLS ARM application.

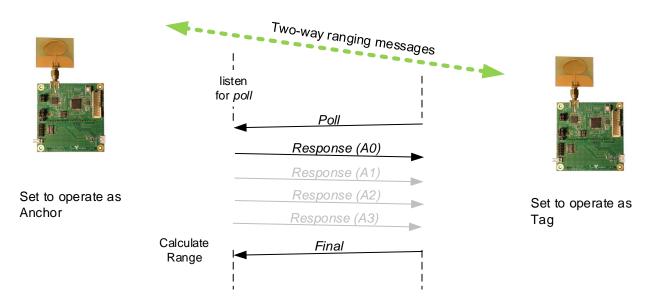

Figure 3: Two way ranging in DecaRangeRTLS ARM

Above this instance level is the application that provides the user interface described in section 2.5 below. In addition to the *instance\_run()* function, the instance code provides control functions to the application. These functions are listed here to give the reader a quick idea of the functionality: -

instance\_init(), instance\_config(), instance\_run(), instance\_close(), instancedevicesoftreset(), instancegetrole(), instancesetrole(), instancesetantennadelays(), instancereaddeviceid(), instance\_readaccumulatordata(), instancesetreporting(), instancegetcurrentrangeinginfo(),

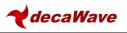

*instancesetaddresses(), instancesettagsleepdelay(), instancesetreplydelay(), instancesetspibitrate(), instance\_rxcallback(), inst\_processrxtimeout().* 

The reader is directed to the code in file instance.c for more details of these functions.

# 2.5 Top level Application code

The top level application (main.c) contains the main entry point for the DecaRanging ranging demo application and also all the user interface code.

The ability of the application layer to display results depends on the capability of the hardware platform. On the EVB1000 evaluation board the LCD is used to display the resultant range from a range measurement.

| Filename         | Brief description                                                              |
|------------------|--------------------------------------------------------------------------------|
| 1234567890123456 | This row is just for sizing the fixed space font so that the text defined here |
|                  | fits the 16x2 character display on the EVB1000                                 |
| USB-to-SPI       | Unit is in USB to SPI conversion mode                                          |
| DecaRangeRTLS L2 | Unit is in RTLS, "L" (Long Range) mode on channel "2", and operating as a      |
| ТЗ ххххххххххх   | Tag #3, see below for definition of xxxxxxxxxxx.                               |
| DecaRangeRTLS S5 | Unit is in RTLS, "S" (Short Frame) mode on channel "5", and operating as       |
| A0 xxxxxxxxxxx   | Anchor #0, see below for definition of xxxxxxxxxxx.                            |
| DecaRangeRTLS L2 | Unit is in RTLS, "L" (Long Range) mode on channel "2", and operating as a      |
| LS XXXXXXXXXXX   | Listener, see below for definition of xxxxxxxxxxx.                             |
| AiTj:rrr.rrm     | Where xxxxxxxxx is the text (left) that shows information extracted            |
|                  | from the last ranging report received by the unit, where:                      |
|                  | i - is the anchor address (least significant nibble),                          |
|                  | j - is the tag address (least significant nibble),                             |
|                  | rrr.rr - is the range between this tag and anchor in meters to two decimal     |
|                  | places, and, the characters "A", "T", ":" and "m" are just these characters.   |
| Continuous TX L2 | Indicates that continuous transmission test mode is active. In this case       |
| Spectrum Test    | operating with LR (Long Range) frame format on channel 2.                      |

Table 1: LCD display messages in the DecaRange RTLS application

# 2.6 Format of ranging results as sent to USB/Virtual COM port

The application also outputs ranging and some debug information over the virtual COM port. **Figure 4** shows example output from anchor 0 as viewed on Teraterm terminal emulator (communication program).

The windows PC driver is available from the ST Microelectronics website, see TREK1000 User Manual for details on its installation.

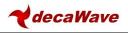

|              | CON      | 14:115200bau        | d - Tera Term                | VT                |          |      |    |          |      |   |
|--------------|----------|---------------------|------------------------------|-------------------|----------|------|----|----------|------|---|
| <u>F</u> ile | <u>E</u> | dit <u>S</u> etup ( | C <u>o</u> ntrol <u>W</u> in | ndow <u>H</u> elp |          |      |    |          |      |   |
| na           | 0e       | 00000000            | 000008e4                     | 000006fd          | 00000793 | 0179 | 8a | 0529£464 | a0:0 | / |
| na           | 8e       | 00000000            | 000008d1                     | 000006fd          | 0000078e | 017c | 8b | 0529f57c | a0:0 |   |
| na           | 8e       | 00000000            | 000008bf                     | 000006ef          | 000007a0 | 017f | 8c | 0529F694 | a0:0 |   |
| na           | 8e       | 00000000            | 000008db                     | 000006ce          | 00000792 | 0182 | 8d | 0529f7ac | a0:0 |   |
| na           | 0e       | 00000000            | 000008e4                     | 00000727          | 0000078e | 0185 | 8e | 0529f8c4 | a0:0 |   |
| na           | 0e       | 00000000            | 000008bf                     | 00000702          | 00000797 | 0188 | 8f | 0529f9dc | a0:0 |   |
| na           | 0e       | 00000000            | 000008df                     | 0000071e          | 000007a5 | 018b | 90 | 0529faf4 | a0:0 |   |
| na           | 0e       | 00000000            | 000008db                     | 000006dc          | 000007aa | 018e | 91 | 0529fc0c | a0:0 |   |
| na           | 8e       | 00000000            | 000008fc                     | 00000706          | 000007b8 | 0191 | 92 | 0529fd24 | a0:0 |   |
| na           | 0e       | 00000000            | 000008df                     | 000006fd          | 000007a5 | 0194 | 93 | 0529fe3c | a0:0 |   |
| na           | 0e       | 00000000            | 000008fc                     | 000006e1          | 0000078e | 0197 | 94 | 0529FF54 | a0:0 |   |
| na           | 0e       | 00000000            | 000008cd                     | 000006dc          | 00000777 | 019a | 95 | 052a006c | a0:0 |   |
| na           | 0e       | 00000000            | 000008d1                     | 000006e1          | 00000797 | 019d | 96 | 052a0184 | a0:0 |   |
| na           | 0e       | 00000000            | 000008e4                     | 000006ef          | 0000079c | 01a0 | 97 | 052a029c | a0:0 |   |
| na           | 0e       | 00000000            | 000008c8                     | 00000710          | 0000079c | 01a3 | 98 | 052a03b4 | a0:0 |   |
| na           | 0e       | 00000000            | 000008f2                     | 000006ea          | 0000079c | 01a6 | 99 | 052a04cc | a0:0 |   |
| na           | 0e       | 00000000            | 000008cd                     | 000006e1          | 000007a0 | 01a9 | 9a | 052a05e4 | a0:0 |   |
|              |          |                     |                              |                   |          |      |    |          |      |   |

Figure 4: Example Teraterm window showing the debug info sent via COM port

There are three ranging report messages sent over the USB port:

MID MASK RANGE0 RANGE1 RANGE2 RANGE3 NRANGES RSEQ DEBUG aT:A

- 1. mr 0f 000005a4 000004c8 00000436 000003f9 0958 c0 40424042 a0:0
- 2. ma 07 00000000 0000085c 00000659 000006b7 095b 26 00024bed a0:0
- 3. mc 0f 00000663 000005a3 00000512 000004cb 095f c1 00024c24 a0:0

The "mr" message consists of tag to anchor raw ranges, "mc" tag to anchor range bias corrected ranges – used for tag location and "ma" anchor to anchor range bias corrected ranges – used for anchor autopositioning.

| MID     | this is the message ID, as described above: mr, mc and ma                                                                                  |
|---------|----------------------------------------------------------------------------------------------------|
| MASK    | this states which RANGEs are valid, if MASK=7 then only RANGE0, RANGE1 and RANGE2 are valid (in hex, 8-bit number)                         |
| RANGE0  | this is tag to anchor ID 0 range if MID = mc/mr (in mm, 32-bit hex number)                                                                 |
| RANGE1  | this is tag to anchor ID 1 range if MID = mc/mr or anchor 0 to anchor 1 range if MID = ma (in mm, 32-bit hex number)                       |
| RANGE2  | this is tag to anchor ID 2 range if MID = mc/mr or anchor 0 to anchor 2 range if MID = ma (in mm, 32-bit hex number)                       |
| RANGE3  | this is tag to anchor ID 3 range if MID = mc/mr or anchor 1 to anchor 2 range if MID = ma (in mm, 32-bit hex number)                       |
| NRANGES | this is a number of ranges completed by reporting unit raw range (16-bit hex number)                                                       |
| RSEQ    | this is the range sequence number (8-bit hex number)                                                                                       |
| DEBUG   | this is the TX/RX antenna delays (if MID = ma) – two 16-bit numbers or time of last range<br>reported – if MID = mc/mr (32 bit hex number) |
| aT:A    | the T is the tag ID and A id the anchor ID                                                                                                 |

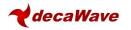

## 2.7 Complete list of source code files

Table 2 gives a list of the files that make up the source code of the DecaRangeRTLS ARM application. The file name is given along with a brief description of the file and its purpose. The reader is referred to the other sections of this document for more details on the code structure and organisation.

| Filename            | Brief description                                                |
|---------------------|------------------------------------------------------------------|
| deca_version.h      | Decawave's version number for the DW1000 driver/API code         |
| deca_device.c       | Device level Functions – source code                             |
| deca_device_api.h   | Device level Functions – header                                  |
| deca_mutex.c        | Place holder for IRQ disable for mutual exclusion – source code  |
| deca_param_types.h  | Header defining the parameter and configuration structures       |
| deca_params_init.c  | Initialisation of configuration data for setting up the DW1000   |
| deca_range_tables.c | Contains the ranging correction tables                           |
| deca_regs.h         | Device level – header (Device Register Definitions)              |
| deca_spi.c          | SPI interface driver – source code                               |
| deca_spi.h          | SPI interface driver – header                                    |
| dma_spi.c           | SPI interface driver – source code for DMA implementation        |
| deca_types.h        | Data type definitions – header                                   |
| port.c              | ARM peripheral and GPIO configuration                            |
| port.h              | ARM peripheral and GPIO configuration definitions                |
| main.c              | Application – source code (main line)                            |
| Instance_calib.c    | Calibration functions and data for the application – source code |
| Instance_common.c   | Common application functions – source code                       |
| instance.c          | Ranging Application Instance – source code                       |
| instance.h          | Ranging Application Instance – header                            |
| compiler.h          | Contains the standard library files                              |
| stm32f10x_conf.h    | STM library configuration/inclusion files                        |
| stm32f10x_it.c      | Interrupt handlers are defined here.                             |
| stm32f10x_it.h      | Interrupt handlers are declared here.                            |
| usb.c               | The USB application – input/output over Virtual COM port         |

Table 2: List of source files in the DecaRangeRTLS ARM application

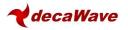

# **3** RANGING ALGORITHM

This section describes the ranging algorithm used in the DecaRangeRTLS demo application. Tag will attempt to range to four anchors and then go into DEEP SLEEP mode. (It will be woken up after superframe period to start the cycle again.)

# 3.1 DecaRangeRTLS ARM application's Tag/Anchor Two-way ranging algorithm

For this algorithm one end acts as a tag, periodically initiating a range measurement, while the other end acts as an anchor listening and responding to the tag and calculating the range.

In the ranging scheme the tag sends a Poll message which is received by three (or four) anchors in the infrastructure. The anchors reply in successive responses with packets RespA, RespB and RespC after which the tag sends the Final message received by all the anchors. This allows the tag to be located after sending only 2 messages and receiving 3. This scheme is illustrated below.

This represents a substantial saving in message traffic thereby saving battery power and air-time. In the DecaRangeRTLS demo the anchor sends a ranging report of the calculated range to the tag so that it knows the range too, this is done inside the next Response message. This means that a location engine can be used on the tag's side to work out tags position relative to anchors (Navigational mode or Geo-Fencing mode).

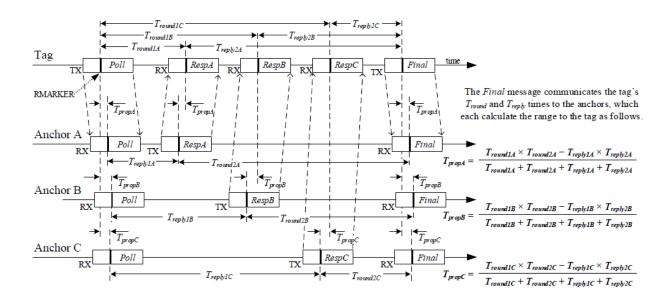

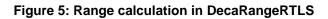

# 3.2 Practical considerations for ranging in a real product

The application note APS016: "*Moving from TREK to a (commercial TWR RTLS) product*" should be read by anyone who would like to develop a commercial TWR RTLS product. The document aims to give an appreciation and overview of the steps involved in developing a commercial RTLS product starting from Decawave's TREK1000 Two-Way-Ranging (TWR) RTLS IC Evaluation Kit, which uses Decawave's DW1000 ultra-wideband (UWB) transceiver IC.

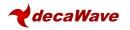

# 3.3 Frame Time Adjustments

Successful ranging relies on the system being able to accurately determine the TX and RX times of the messages as they leave one antenna and arrive at the other antenna. This is needed for antenna-to-antenna time-of-flight measurements and the resulting antenna-to-antenna distance estimation.

The significant event making the TX and RX times is defined in IEEE 802.15.4 as the "Ranging Marker (RMARKER): The first ultra-wide band (UWB) pulse of the first bit of the physical layer (PHY) header (PHR) of a ranging frame (RFRAME)". The time stamps should reflect the time instant at which the RMARKER leaves or arrives at the antenna. However, it is the digital hardware that marks the generation or reception of the RMARKER, so adjustments are needed to add the TX antenna delay to the TX timestamp, and, subtract the RX antenna delay from the RX time stamp.

The EVB1000 units as part of the TREK1000 kit have the antenna delays calibrated, and programmed into the DW1000 OTP (one-time-programmable) memory. However if DecaRangeRTLS SW is downloaded on an EVB1000 which has not been calibrated for TREK, the application will use the default antenna delay value as set in the instance\_calib.c file, there are two values, one for each channel option (2/5) **514.83** ns and **514.65** ns respectively. The value specified is divided equally between TX and RX antenna delays. The default value has been experimentally set by adjusting it until the reported distance averaged to be the measured distance.

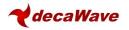

# 4 MESSAGES USED IN TREK1000 TWR

As shown in Figure 3, three messages are employed in the two-way ranging: the Poll message, the Response message, and the Final message. The detailed formats of the messages are documented below. These follow IEEE message encoding conventions, but these are <u>NOT</u> standardised RTLS messages. The reader is referred to the ISO/IEC 24730-62 international standard for details of standardised message formats for use in RTLS systems based on IEEE 802.15.4 UWB.

# 4.1 General ranging frame format

The general message format is the IEEE 802.15.4 standard encoding for a data frame. Figure 6 shows this format. The two byte Frame Control octets are constant for the TREK application because it always uses data frames with 2-octet (16-bit) source and destination addresses, and a single 16-bit PAN ID (value 0xDECA). In a real 802.15.4 network, the PAN ID might be negotiated as part of associating with a network or it might be a defined constant based on the application.

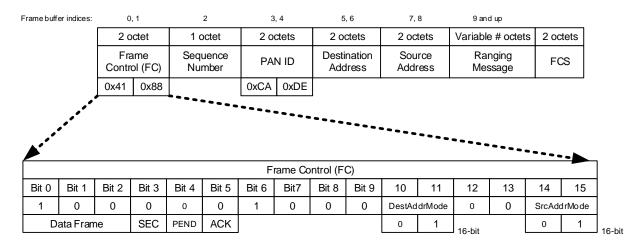

#### Figure 6: General ranging frame format

The sequence number octet is incremented modulo-256 for every frame sent.

The source and destination addresses are 16-bit values based on the EVB1000 board's configuration switches settings selecting the mode as tag or anchor and the tag/anchor number.

The 2-octet FCS is a CRC frame check sequence. This is generated automatically by the DW1000 IC (under software control) and appended to the transmitted message.

The content of the ranging message portion of the frame depends on which of the four ranging messages it is. These are shown in Figure 7 and described in sections 4.2 to 4.5. In these only the Ranging Message portion of the frame is shown and discussed. This data is encapsulated in the general ranging frame format of Figure 6 to form the complete ranging message in each case.

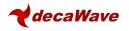

| Frame buffer indices: | 9             | 10                  |              |                   |                   |                   |                   |               |               |
|-----------------------|---------------|---------------------|--------------|-------------------|-------------------|-------------------|-------------------|---------------|---------------|
|                       | 1 octet       | 1 octet             |              |                   |                   |                   |                   |               |               |
| Poll Message          | Function code | Range<br>number     |              |                   |                   |                   |                   |               |               |
|                       | 0x81          | -                   |              |                   |                   |                   |                   |               |               |
| Frame buffer indices: | 9             | 10 and 11           | 12 to 15     | 16                |                   |                   |                   |               |               |
|                       | 1 octet       | 2 octet             | 4 octets     | 1 octet           |                   |                   |                   |               |               |
| Response Message      | Function code | Sleep<br>correction | ToF (n-1)    | Range<br>number   |                   |                   |                   |               |               |
|                       | 0x70          | -                   | -            | -                 |                   |                   |                   |               |               |
| Frame buffer indices: | 9             | 10                  | 11 to 15     | 16 to 20          | 21 to 25          | 26 to 30          | 31 to 35          | 36 to 40      | 41            |
|                       | 1 octet       | 1 octet             | 5 octets     | 5 octets          | 5 octets          | 5 octets          | 5 octets          | 5 octets      | 1 octet       |
| Final Message         | Function code | Range<br>number     | Poll TX time | A0's Resp RX time | A1's Resp RX time | A2's Resp RX time | A3's Resp RX time | Final TX time | Valid<br>Resp |
|                       | 0x82          | -                   | -            | -                 | -                 | -                 | -                 | -             | -             |

#### Figure 7: Ranging message encodings

# 4.2 Poll message

The Poll message is sent by the tag to initiate a range measurement. Table 3 lists and describes the individual fields within the Poll message.

| Octet #'s | Value | Description                                                                                |
|-----------|-------|--------------------------------------------------------------------------------------------|
| 1         | 0x81  | Function code: This octet 0x81 identifies this as a tag Poll message                       |
| 2         | -     | Range number: This is a range sequence number, on each wake up this number is incremented. |

#### Table 3: Fields within the ranging Poll message

#### 4.3 Response message

The response message is sent by the anchor in Response to a poll from the tag. Table 4 lists and describes the individual fields within the Response message.

| Octet #'s | Value | Description                                                                                                    |  |
|-----------|-------|----------------------------------------------------------------------------------------------------|--|
| 1         | 0x70  | Function code: This octet 0x70 identifies this as the Response message                                                                                                    |  |
| 2, 3      | -     | Sleep correction: This two octet parameter is a correction factor that adjusts th<br>Tag's sleep duration so that the Tag's ranging activity can be assigned and<br>aligned into a slot that does not interfere with other tags in the system. Ancho<br>#0, the gateway anchor, will control/set this field. All other anchors set this fiel<br>to 0. |  |
| 12 to 15  | -     | 32-bit TOF from the previous exchange, corresponding to the range number as given in the next octet                                                                                                    |  |
| 16        | -     | Range number: This is a range sequence number, corresponding to the reported TOF.                                                                                                    |  |

#### Table 4: Fields within the ranging Response message

#### 4.4 Final message

The Final message is sent by the tag after receiving the anchor's Response message. The Final message is 44 octets in length. Table 5 lists and describes the individual fields within the Final message.

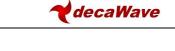

| Octet #'s | Value | Description                                                                                                    |
|-----------|-------|----------------------------------------------------------------------------------------------------|
| 1         | 0x82  | Function code: This octet identifies the message as the tag Final message                                                                                         |
| 2         | -     | Range number: This is a range sequence number, corresponding to the range number as sent in the Poll.                                                             |
| 3 to 7    | -     | Poll TX time: This 5 octet field is the TX timestamp for the tag's poll message, i.e. the precise time the frame was transmitted.                                 |
| 8 to 12   | -     | Resp RX time: This 5 octet field is the RX timestamp for the response from anchor 0, i.e. the time the tag received the response frame from the anchor.           |
| 13 to 17  | -     | Resp RX time: This 5 octet field is the RX timestamp for the response from anchor 1, i.e. the time the tag received the response frame from the anchor.           |
| 18 to 22  | -     | Resp RX time: This 5 octet field is the RX timestamp for the response from anchor 2, i.e. the time the tag received the response frame from the anchor.           |
| 23 to 27  | -     | Resp RX time: This 5 octet field is the RX timestamp for the response from anchor 3, i.e. the time the tag received the response frame from the anchor.           |
| 28 to 32  | -     | Final TX time: This 5 octet field is the TX timestamp of this final message, i.e. the time the frame was transmitted, (this is pre-calculated by the tag).        |
| 33        | -     | 8-bit value specifying which response times are valid. Anchors that receive the final should only calculate the TOF if the response time is shown as being valid. |

#### Table 5: Fields within the ranging Final message

As well as sending the TOF to the tag, each anchor also reports the ranging result via its USB port.

# 4.5 Message timings

TREK demo supports following modes:

- a) 110 kbps data rate with 1024 preamble length and 16 MHz PRF, using non-standard SFD of 64 symbols
- b) 6.81 Mbps data rate with 128 preamble length and 16 MHz PRF and using standard SFD of 8 symbols.

The message lengths (in bytes) as shown in sections above are: Poll = 13, Response = 19, and Final = 44. If we take the longest message, the total frame duration is 4.929 ms for the 110 kbps mode and 0.214 ms for the 6.81 Mbps mode.

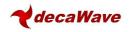

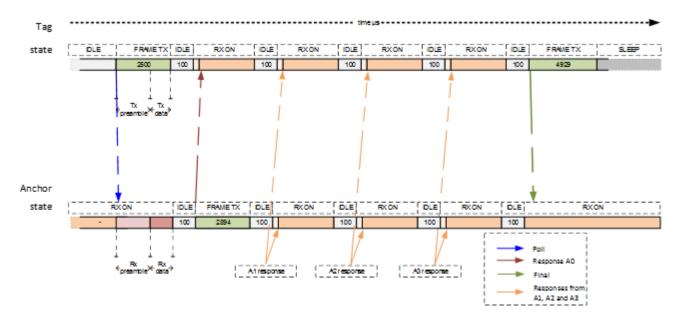

Figure 8: TWR timing profile

In this TREK demo delayed response time are used, as shown in Figure 8. The response times vary depending on the anchor ID. They are kept to a minimum, i.e. the anchors will try and reply after Poll reception or Response reception as soon as possible. The turnaround time is limited by the SPI frequency and microprocessor event processing time. This means that the total time of ranging exchange takes about 26 ms in 110 kbps mode and 2.25 ms in 6.81 Mbps mode.

#### **Table 6: Slot timings**

| Data Rate | N Slots | T <sub>re1</sub> (μs) | T <sub>re2</sub> (μs) | T <sub>re3</sub> (μs) | T <sub>re4</sub> (μs) | T <sub>finr</sub> (μs) | T₅ min (ms) |
|-----------|---------|-----------------------|-----------------------|-----------------------|-----------------------|------------------------|-------------|
| 110 kbps  | 8       | 2620                  | 5720                  | 8820                  | 11920                 | 16000                  | 26          |
| 6.81 Mbps | 8       | 320                   | 658                   | 995                   | 1335                  | 1800                   | 2.25        |

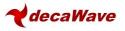

| Message  | Bytes | Data Rate | Preamble<br>(sym) | SFD<br>(sym) | Frame<br>duration (μs) |
|----------|-------|-----------|-------------------|--------------|------------------------|
| Poll     | 13    | 110 kbps  | 1024              | 64           | 2500                   |
| Response | 16    | 110 kbps  | 1024              | 64           | 2894                   |
| Final    | 44    | 110 kbps  | 1024              | 64           | 4929                   |
| Poll     | 13    | 6.81 Mbps | 128               | 8            | 176                    |
| Response | 16    | 6.81 Mbps | 128               | 8            | 182                    |
| Final    | 44    | 6.81 Mbps | 128               | 8            | 214                    |

#### Table 7: Frame timings

## 4.6 Location rates

The TREK1000 supports 2 location rates as shown in Table 8. As auto-positioning is used the last two slots are taken by anchor-to-anchor two-way-ranging, so a maximum possible number of tags supported is 8. The slot times are derived from the times as shown in Table 6 with some guard times added.

#### **Table 8: Location rates**

| Mode | Data Rate | N Slots | T₅ (ms) | T <sub>sf</sub> (ms) | Hz  |
|------|-----------|---------|---------|----------------------|-----|
| А    | 6.81 Mbps | 10      | 10      | 100                  | 10  |
| В    | 110 kbps  | 10      | 28      | 280                  | 3.5 |

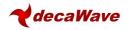

# 5 BUILDING AND RUNNING THE CODE

# 5.1 External Libraries

The DecaRangeRTLS ARM application consists of STM Libraries and Decawave application and driver sources. All of these are provided in the zip of the source code. The user just needs to unzip the source and open the project file *DecaRangeRTLS\_ARM.coproj* (if CooCox IDE has already been installed, the paragraph below explains how to install CooCox IDE).

# 5.2 Building the code

As an example development environment, this code can be built using CooCox IDE. This code building guide assumes that the reader has ARM Toolchains installed and is familiar with building code using the CooCox IDE. In the DecaRangeRTLS ARM software project we use the GNU Tools ARM for Embedded toolchain. GNU Tools ARM for Embedded can be found at: <a href="https://launchpad.net/gcc-arm-embedded">https://launchpad.net/gcc-arm-embedded</a>

CooCox IDE can be downloaded from: <u>http://www.coocox.org/software.html</u>. Please follow the "Read More" link and download version 1.7.8. The released code was built using version 1.7.8.

# 5.3 Building configuration options

The example application has a couple of different build configuration options which can be exercised (see instance.h and port.h for more details):

#define DEEP\_SLEEP (0) //To disable deep-sleep in the tag set this to 0
#define CORRECT\_RANGE\_BIAS (1) // To remove compensation for small bias due to uneven
accumulator growth at close up high power set this to 0
#define ANCTOANCTWR (1) // To disable anchor to anchor ranging this should be set to 0
#define USB\_SUPPORT // To disable USB Virtual COM port feature this line should be removed

#define LCD\_UPDATE\_ON (1) // To stop updating LCD during ranging this should be set to 0

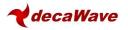

# **6 OPERATIONAL FLOW OF EXECUTION**

# 6.1 Introduction

This section is intended to be a guide to the flow of execution of the software as it runs, reading this and following it at the same time by looking at the code should give the reader a good understanding of the basic way the software operates as control flows through the layers to achieve transmission and reception. This understanding should be an aid to integrating/porting the ranging function to other platforms.

To use this effectively, the reader is encouraged to browse the source code (e.g. in the eclipse IDE) at the same time as reading this description, and find each referred item in the source code and follow the flow as described here.

# 6.2 The main application entry

The application is initialised and run from the *main()*. Firstly we initialise the HW and various ARM microcontroller peripherals, *peripherals\_init()* and *spi\_peripheral\_init()* functions are used for this also LCD is initialised (*initLCD()*). Then the instance roles (Tag or Anchor) and channel configurations (channel, PRF, data rate etc.) are set up by a call to *inittestapplication()* function. Finally the *instance\_run()* is called periodically from *while(1)* loop which runs the instance state machine described below. In parallel the DW1000 interrupt line is enabled so any events (e.g. transmitted frames or received frames) are processed in the *dwt\_isr()* call.

If there is a new range calculated or ranging report received (*instancenewrange()*), the application will prepare output buffer to be sent over the Virtual COM port, and update the LCD display.

The *usb\_run()* is also called from the *while(1)* loop, it processes any data sent to the application over USB/Virtual COM port and outputs any data present in the tx\_buff[].

## 6.3 Instance state machine

The instance state machine delivers the primary DecaRangeRTLS function of range measurement. The instance state machine does two-way ranging by forming the messages for transmit (TX), commanding their transmission, by commanding the receive (RX) activities, by recording the TX and RX timestamps, by extracting the remote end's TX and RX timestamps from the received *Final* messages, and, by performing the time-of-flight calculation.

The instance code is invoked using the function *testapprun()*, the paragraphs below trace the flow of execution of this instance state machine from initialisation through the TX and RX operations of a ranging exchange. This is done primarily by looking at the operation of the Tag end. It starts by sending a *Poll* message, awaits a *Response* (up to 4 *Responses* can be received) and then sends the *Final* message to complete the ranging exchange. Anchor's calculated ToF will be sent in the next *Response* message.

The anchor transitions are not discussed in detailed here, but after reading the description of tag execution flow below the reader should be well equipped to similarly follow the anchor flow of execution.

The *instance\_run()* function is the main function for the instance; it should be run periodically or as a result of a pending interrupt. It checks if there are any outstanding events (once an interrupt happens

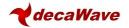

*instance\_txcallback()* or *instance\_rxcallback()* is called and acted upon (it will schedule a response or reenable the receiver), and then DW1000 TX or RX event is processed and queued up in the event queue) that need to be processed and calls the *testapprun()* function to process them. It also checks if any timers have expired (e.g. Sleep timer). Below paragraphs describe the *testapprun()* sate machine in detail:

# 6.3.1 Initial state: TA\_INIT

Function *testapprun()* contains the state machine that implements the two-way ranging function, the part of the code executed depends on the state and is selected by the "switch (inst->testAppState)" statement at the start of the function. The initial state "case TA\_INIT"<sup>1</sup> performs initialisation and determines the next state to run depending on whether the "inst->mode" is selecting Tag, Anchor or Listener operation. Let's assume it is a tag and follow the execution of the next state. In the case of a tag we want to go to Sleep state after which we'll initiate the ranging exchange, thus the state "inst->testAppState" is changed to "TA\_TXPOLL\_WAIT\_SEND" and "inst->instToSleep" is set to TRUE.

## 6.3.2 State: TA\_SLEEP\_DONE

In this state the microprocessor will wake up the DW1000 from DEEP SLEEP once the sleep timeout expires. After waking up any of the DW1000 registers that are not preserved will be re-programmed and the state will change to inst->testAppState = inst->nextState; which will be "TA\_TXPOLL\_WAIT\_SEND".

Note: In order to minimise power, the microprocessor uses DW1000 RSTn pin to notify when the DW1000 enters the INIT mode after wake up and is ready for operation. This minimises the time microprocessor would otherwise wait before polling to check that DW1000 has entered INIT state. Before reading or writing over SPI the micro needs to make sure the DW1000 is in IDLE, the time to IDLE will take 35 us. Here we do 4 dummy reads to make sure DW1000 is in IDLE before writing to it.

## 6.3.3 State: TA\_TXPOLL\_WAIT\_SEND

In the state "case TA\_TXPOLL\_WAIT\_SEND", we want to send the *Poll* message, so firstly we set up the destination address and all the other parameters/bytes of the *Poll* message. The *Poll* message is a broadcast message as the destination address is set to 0xffff.

The *testapprun()* state machine state is set to "TA\_TX\_WAIT\_CONF", and as that state has more than one use, "inst->previousState = TA\_TXPOLL\_WAIT\_SEND" is set to as a control variable.

Note: In the case if a tag sending the *Poll* message, this message is sent immediately (by a call to *dwt\_starttx*) and tag's *Final* message is sent with a delayed send command (state "case TA\_TXFINAL\_WAIT\_SEND" as described in section 6.3.8 below), it is required to send the message at an exact and specific time with respect to the arrival of the message soliciting the response. To do this we use delayed send. This is selected by the "delayedTx" second parameter to function *instancesenddlypacket()*.

We also configure and enable the RX frame wait timeout, so that if the response is not coming, the tag times-out and restarts the ranging. Also a receiver is turned on automatically (DWT\_RESPONSE\_EXPECTED)

<sup>&</sup>lt;sup>1</sup> The "TA\_" prefix is because these are states in the "Test Application".

<sup>©</sup> **Decawave 2015** This document is confidential and contains information which is proprietary to Decawave Limited. No reproduction is permitted without prior express written permission of the author

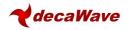

with a delay, this is because the *Response* is expected after a certain time after the *Poll* transmission is complete so turning on the receiver too early would only waste power.

#### 6.3.4 State: TA\_TXE\_WAIT

This is the state for the tag which is called before the next ranging exchange starts (i.e. before the sending of next *Poll* message). Here we check if tag needs to enter DEEP\_SLEEP mode before the next *Poll* is sent, and call *dwt\_entersleep()* if sleep is required.

Note: To save power the tag in TWR RTLS system, a tag will poll and range with a number of anchors and then enter a sleep mode before starting the process again.

## 6.3.5 State: TA\_TX\_WAIT\_CONF

In the state "case TA\_TX\_WAIT\_CONF", we await the confirmation that the message transmission has completed. When the IC completes the transmission a "TX done" status bit is picked up by the device driver interrupt routine which generates an event which is then processed by the TX callback function (*instance\_txcallback()*). The instance, after a confirmation of a successful transmission, will read and save the TX time and then proceed to the next state (TA\_RXE\_WAIT). It will only turn on the receiver if inst->wait4ack is not set and await a response message. The next state is thus set "inst->testAppState = TA\_RXE\_WAIT". See 6.3.6 below for details of what this does.

#### 6.3.6 State: TA\_RXE\_WAIT

This is the pre-receiver enable state. Here the receiver is enabled and the instance will then proceed to the TA\_RX\_WAIT\_DATA where it will wait to process any received messages or will timeout. Since the receiver will be turned on automatically (as we had DWT\_RESPONSE\_EXPECTED set as part of TX command), the state changes to TA\_RX\_WAIT\_DATA to wait for the expected response message from the anchor or timeout. We use automatic delayed turning on of the receiver as we know the exact times the responses are sent, as they are using delayed transmissions. This it is possible (and desirable for power efficiency) to delay turning on the receiver until just before the response is expected. (Delayed RX is not part of the IEEE standard primitive but is an extension to support this DW1000 feature). The next state is: "inst->testAppState = TA\_RXE\_WAIT\_DATA".

Note: If a delayed transmission fails the transceiver will be disabled and the receiver will then be enabled normally in this state.

## 6.3.7 State: TA\_RX\_WAIT\_DATA

The state "case TA\_RX\_WAIT\_DATA" is quite long because it handles all the RX messages expected. This is not very robust behaviour. The tag should really only look for the messages expected from the anchor, (and vice versa). We "switch (message)", and handle message arrival as signalled by a received event. If a good frame has been received (SIG\_RX\_OKAY), we firstly check which addressing mode is used (short or long or both) and then we look at the first byte of MAC payload data (beyond the IEEE MAC frame header bytes) and "switch(rxmsg->messageData[FCODE])". FCODE is a Decawave defined identifier for the different DecaRanging messages; see Figure 7, for details.

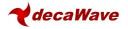

For the point of view of the discussions here the tag is awaiting the anchor's response message so we would expect the FCODE to match "RTLS\_DEMO\_MSG\_ANCH\_RESP". In this code, we note the RX timestamp of the message "anchorRespRxTime" and calculate "delayedReplyTime" which is when we should send the *Final* message to complete the ranging exchange. In this case our next (and subsequent states) are set to:

inst->testAppState = TA\_TXFINAL\_WAIT\_SEND ; // then send the final response

The state "case TA\_RX\_WAIT\_DATA" also includes code to handles the "SIG\_RX\_TIMEOUT" message, for the case where the expected message does not arrive and the DW1000 triggers a frame wait timeout event. The DW1000 has an RX timeout function to allow the host wait for IC to signal either data message interrupt or no-data timeout interrupt<sup>2</sup>. When the timeout happens the tag will go back to restart the ranging exchange.

```
inst->testAppState = TA_TXE_WAIT ; // to check if should go to sleep before next ranging
inst->nextState = TA_TXPOLL_WAIT_SEND ; // then send the poll
```

#### 6.3.8 State: TA\_TXFINAL\_WAIT\_SEND

In the state "case TA\_TXFINAL\_WAIT\_SEND", we want to send the *Final* message.

The Final message includes embedded the TX time-stamp of the tag's poll message "inst->tagPollTxTime" along with the 4 RX time-stamps of the anchors response messages, and embedded predicted (calculated) TX time-stamp for the final message which includes adding the antenna delay "inst->txantennaDelay". A mask which shows which response times are valid is also inserted into the Final message.

The final message is sent at a specific time with respect to the arrival of the message soliciting the response, this is done using delayed send, selected by the "delayedTx" second parameter to function *instancesenddlypacket()*.

We finish the processing by setting control variable "inst->previousState = TA\_TXFINAL\_WAIT\_SEND" to indicate where we are coming from and we set the "inst->testAppState = TA\_TX\_WAIT\_CONF" selecting this as the new state for the next call of the *testapprun()* state machine.

#### 6.3.9 State: TA\_TX\_WAIT\_CONF (for Final message TX)

In the state "case TA\_TX\_WAIT\_CONF", (as detailed in section 6.3.5 0 above) we await the confirmation that the message transmission has completed. Here we will save the TX time and then proceed to the next state (TA\_RXE\_WAIT). It will only turn on the receiver if inst->wait4ack is not set and await a response message. The next state is thus set "inst->testAppState = TA\_RXE\_WAIT".

#### 6.3.10 CONCLUSION

The above should be enough of a walkthrough of the state machine that the reader should be able to decipher the anchor activity (and any remaining activity of tag).

<sup>&</sup>lt;sup>2</sup> This idea here (although no code is yet written for this) is to facilitate the host processor entering a low power state until awakened by either the RX data arriving or the no data timeout.

<sup>©</sup> **Decawave 2015** This document is confidential and contains information which is proprietary to Decawave Limited. No reproduction is permitted without prior express written permission of the author

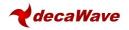

In summary the anchor waits indefinitely in the state "case TA\_RX\_WAIT\_DATA" until it receives a *Poll* message. Once it receives the poll it starts the ranging exchange and finishes with a calculation of TOF (range) report, which it reports to the LCD/USB and also, sends back to the tag in the *Response* message.

The Anchor ID 0, (section 2.4.2 Operating mode – Anchor) will also calculate the correct sleep delay correction to send back to the tag so that the next ranging exchange starts in the correct superframe slot.

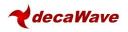

# 7 **BIBLIOGRAPHY**

| Ref | Author   | Date | Version | Title                                                                                                    |
|-----|----------|------|---------|----------------------------------------------------------------------------------------------------|
| [1] | Decawave |      | Current | DW1000 Data Sheet                                                                                                    |
| [2] | Decawave |      | Current | DW1000 User Manual                                                                                                    |
| [3] | Decawave |      | Current | TREK1000 User Manual                                                                                                    |
| [4] | IEEE     |      | 2011    | <ul> <li>IEEE 802.15.4-2011 or "IEEE Std 802.15.4<sup>™</sup>-2011"<br/>(Revision of IEEE Std 802.15.4-2006).</li> <li>IEEE Standard for Local and metropolitan area<br/>networks— Part 15.4: Low-Rate Wireless Personal<br/>Area Networks (LR-WPANs). IEEE Computer<br/>Society Sponsored by the LAN/MAN Standards<br/>Committee.</li> <li>Available from <u>http://standards.ieee.org/</u></li> </ul> |

# 8 DOCUMENT HISTORY

#### **Table 9: Document History**

| Revision | Date                             | Description                                            |
|----------|----------------------------------|--------------------------------------------------------|
| 1.1      | 31 <sup>st</sup> March 2015      | Initial release for production device.                 |
| 2.0      | 30 <sup>th</sup> September, 2015 | Scheduled update                                       |
| 2.1      | 30 <sup>th</sup> October, 2015   | Update to include changes to slot / superframe timings |

# 9 MAJOR CHANGES

# 9.1 Release 2.0

| Page                   | Change Description                                              |  |  |
|------------------------|-----------------------------------------------------------------|--|--|
| All                    | Update of version number to 2.0                                 |  |  |
| All                    | Various typographical changes                                   |  |  |
| Sections 2, 3, 4 and 6 | Updated the doc to the new TWR scheme (asymmetric, interleaved) |  |  |

# 9.2 Release 2.1

| Page           | Change Description                                                                                                    |
|----------------|----------------------------------------------------------------------------------------------------|
| All            | Update of version number to 2.1                                                                                                    |
| All            | Various typographical changes                                                                                                    |
| Sections 2.4.1 | Updated the slot/superframe timings for 6.81 Mbps rate (10 slots of 10 ms are now used), the location rate of 10 Hz remains the same. |

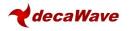

# **10 ABOUT DECAWAVE**

Decawave is a pioneering fabless semiconductor company whose flagship product, the DW1000, is a complete, single chip CMOS Ultra-Wideband IC based on the IEEE 802.15.4 standard UWB PHY. This device is the first in a family of parts.

The resulting silicon has a wide range of standards-based applications for both Real Time Location Systems (RTLS) and Ultra Low Power Wireless Transceivers in areas as diverse as manufacturing, healthcare, lighting, security, transport, and inventory and supply-chain management.

For further information on this or any other Decawave product contact a sales representative as follows: -

Decawave Ltd, Adelaide Chambers, Peter Street, Dublin 8, Ireland.

mailto:sales@decawave.com
http://www.decawave.com/